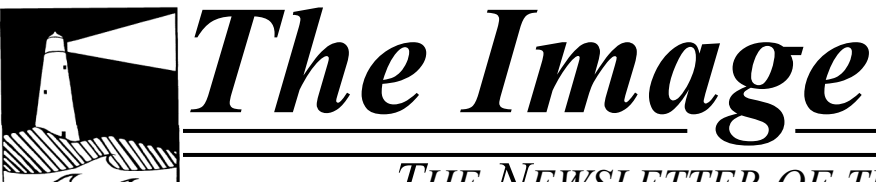

*THE NEWSLETTER OF THE COASTAL CAMERA CLUB*

## September 2010

INSIDE THIS ISSUE:

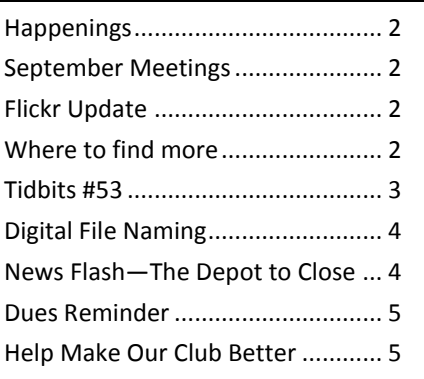

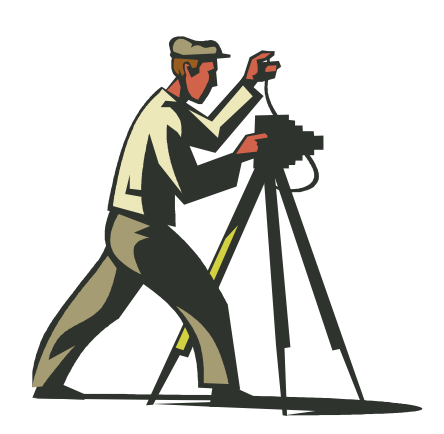

*Coastal Camera Club*

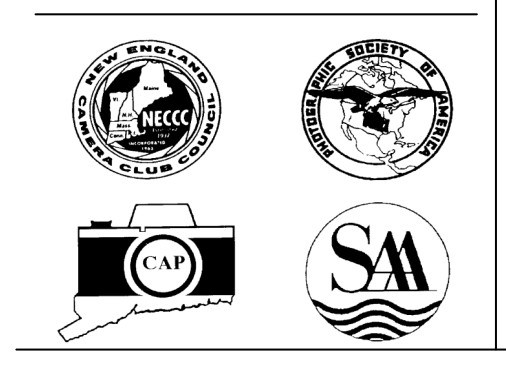

### **VIEW FROM THE BOARDROOM**

**By Maryann Flick**

*One person's mess is merely another person's filing system.--Margo Kaufman*

*Don't agonize. Organize.--[Florynce Kennedy](http://www.quotationspage.com/quotes/Florynce_Kennedy/)*

*It wasn't raining when Noah built the ark.--Howard Duff*

*Organizing is what you do before you do something, so that when you do it, it's not all mixed up.--A.A. Milne*

*Planning is bringing the future into the present so that you can do something about it now.--Alan Lakein*

*Strategic planning is worthless--unless there is first a strategic vision.--John Naisbitt*

About mid June my live-in tech support informed me that my hard drive was critically filled. He announced he was buying me another external drive just for my photos. It was the wake-up call I'd been dreading since I've done minimal organizing of photos and have found it difficult to cull the 'junk'. My Adobe Lightroom catalog alone has over 18,000 images, a good number of them RAW. There are also a significant number of other miscellaneous images on my drive, mostly jpg exports sent for printing, to use for slideshows or for other purposes. Sigh! Over three years worth of digital pix that I needed to go through and several years worth of scans from film. At least Lightroom has kept the digital files organized by date. That much I did set up when I started using the program. So I started with files from January 2007, when I first went digital, and began deleting and keywording. Hundreds of files went into the trash. I still haven't finished the job and the organization of various files is still not optimal. It is more fun to be making pictures than it is to organize them. But I shall keep plugging away at it. Unfortunately it sometimes takes hindsight to realize what you needed to be doing and what will work for your particular needs.

Now the main image catalog is on my new external drive, they are automatically backed up to another external during upload and the computer is automatically backed up to a third drive. I try to keep up with deleting files that are worthless. Usually two passes through to evaluate them; the first right after I upload takes care of obvious poor images and then a second evaluation after a week or more since I'm less emotionally attached to the images by then. I still prefer to keep them filed by date but I've been trying to use extensive keywording so I can find and sort them by subject or type if I need to. The various 'Collections' features of Lightroom are a godsend for sorting one's catalog as long as you've been diligent about using keywords. It may be a chore but it's still better than boxes of slides and negatives!!!

#### **O F F I C E R S**

#### **President**

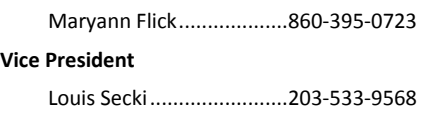

**Secretary**

#### **Treasurer**

Bill Boeckeler....................203-421-3446

#### **C O M M I T T E E S Activities**

### **Exhibits**

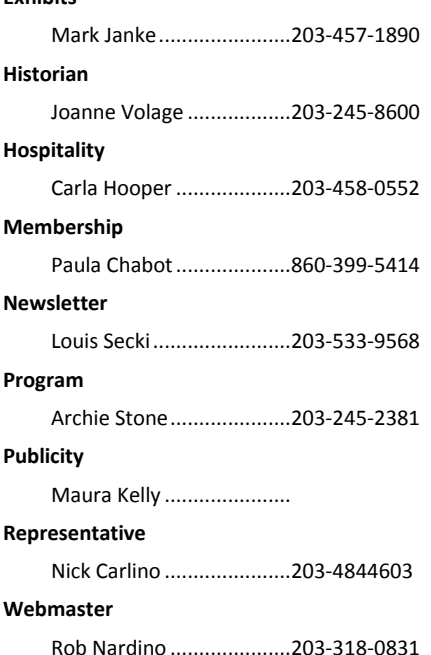

*The Image* is published monthly by the Coastal Camera Club. We welcome all members to contribute to the newsletter. The deadline for submissions is the third Friday of the month. Please e-mail all submissions to Louis Secki at lou.secki@gmail.com.

Membership dues for the Coastal Camera Club are:

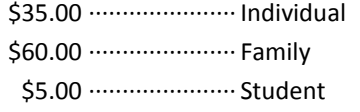

*September 17-19*

The Guilford Fair—go check out the winning photographs for the fair's competitions. Don't forget to bring your camera so you don't miss any unique photo opportunity.

*September 23-26*

The Durham Fair—go check out the winning photographs for the fair's competitions. Don't forget to bring your camera so you don't miss any unique photo opportunity.

#### *Remember*

Check www.coastalcameraclub.org for more updated information on all activities.

### Happenings | September Meetings

#### *September 15th*

Welcome back meeting. Lou Secki will give his presentation, "I took the Photo, Now What." Come and learn all sorts of ways to use your images and bring some joy to others.

### Places to find out more.

There are a few places to find out more information about the club, rules, activities and anything else you were afraid to ask.

Www.coastalcameraclub.org—the official club website

Www.coastalcameraclub.wordpress.com—Club Blog

Public.me.com/lou.secki—site to download files relating to the club.

### Flickr Group Update—September 2010

The assignment for September is "Back To School." Have fun, go out and take pictures of anything that says "Back To School" to you. All I ask is that you add the best three images to the Coastal Camera Club group pool on flickr.com.

Don't forget about the critique thread on the Coastal Camera Club group.

The Coastal Camera Club meets at 7:00pm on the first and third Wednesdays of the month at The Depot Meeting Center on Route 79 in Madison, Connecticut.

### Tidbits #53

This is part three of a three part article on fill light which will cover the what, where and how using reflectors as well as fill flash.

#### Bounce flash with fill continued

One thing to remember with bounce flash is that the flash to subject distance is the total distance the light has to travel not the camera to subject distance. This requires the flash to put out more light so will reduce the recycle time and eat up more battery power. You may find that your external flash is not powerful enough to use as bounce flash from the camera position or will not let you turn the flash head. This can be overcome with a sync cord that will let you remove the flash from the camera and point it at a wall, ceiling or reflector while maintaining all of the flashes auto features. A sync cord is a short cord that attaches to the camera hot shoe and to the flash base. It then allows you to place the flash on a tripod, hold it closer to or farther from the subject or turn it towards a wall, ceiling or reflector. Its greatest advantage though is getting the flash off of the camera to subject axis therefore emulating the position of the sun or other light sources and eliminating red eye.

As this is a simple discussion on fill light we will not cover studio lights and light modifiers other than to say they exist and can be used for fill light.

#### Reflectors

There are many objects that can act as reflectors in photography such as a wall, preferably white or light gold. By placing the subject close to the wall the main light will then spill over onto the wall and bounce back into the subject.

Sounds just like the bounce flash I described above? You're right. Using a reflector is bouncing the light back into the scene. But would this not send the same amount of light at the subject as the main light therefore making another main light? No, because of the Inverse Square Law, which states that the farther the light has to travel the more is spreads out (falls off) so the less light you get on a given area (the subject of a separate Tidbits to come). If you set up a reflector a given distance from the main light, you will have a given amount of light reflecting onto the subject, but less than the main light due to the greater light to subject distance. If you then move the reflector twice the light to subject distance away from the subject you will have  $\frac{1}{4}$  of the light hitting the subject as you had at the first distance.

One great advantage of reflectors over fill flash is the ability to control what is covered by the reflected light. While some reflectors such as foam core are rigid others such as the circular cloth reflectors can be bent. If you bend the reflector so that it is concave (like the inside of a bowl) you will concentrate the reflected light both reducing its size and making it brighter. If you bend the reflector so that it is convex (like the outside of a ball) you will spread the light thus reducing its intensity but covering a greater area.

If the reflected surface is smooth you will have the light bounced directly towards the subject and it will tend to be a soft even light. If on the other hand the surface is not smooth, such as the crumpled aluminum foil on my small reflector you will get scattered light and specular highlights. Each has its place as well as the surface color of the reflector which is why most round collapsible commercial reflectors come in multiple surfaces and colors.

A gold surface creates a warm tone and is good for portrait work or to emulate sunrise or sunset.

A white surface gives a neutral effect so that the color of the light striking the subject is the same color as the main light source.

A silver surface (think aluminum foil) gives a neutral but brighter light than a white surface.

If I were buying a collapsible cloth reflector today I would get the 5 in 1. Three colored reflector surfaces, a black surface to

*(Continued on page 5)*

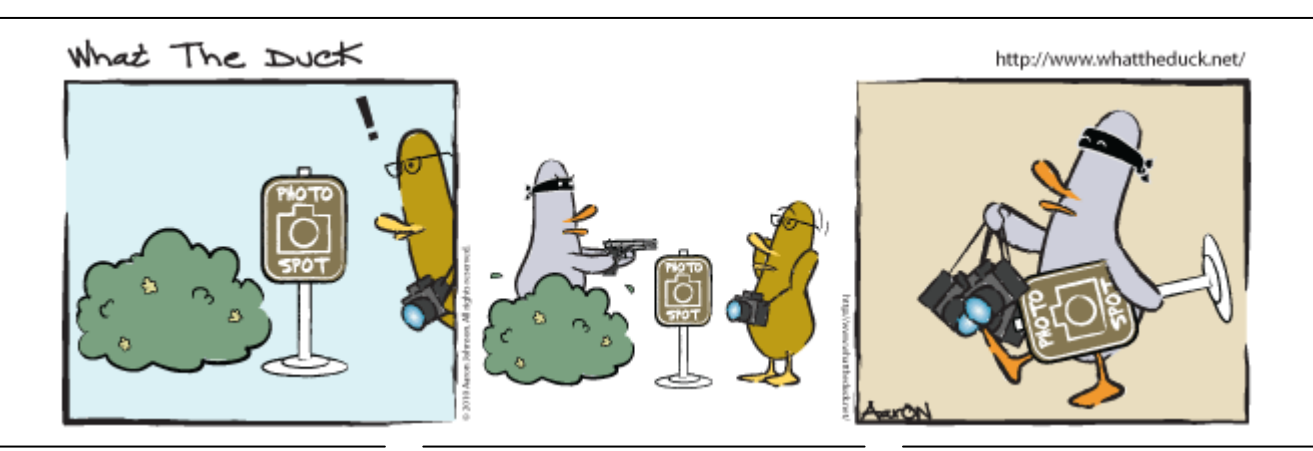

### 2010 Coastal Camera Club Digital File Naming

2010 will be our third year with digitally projected files being used in club competitions and critiques. As we get more and more digital files submitted it becomes more and more important that files are named and sized correctly.

Below you will find the Naming structure we need to use so that we can standardize how we handle files. Because many of the tools we use expect a certain structure in the name of the files received if you image is not named properly it might get lost in the shuffle. If you have any questions please let me know.

2010 Coastal Camera Club Naming Convention:

#### **X#\$ClubName\$LastName\$FirstName\$Title\$YYYY-MM.jpg**

- The "X" will be one of three things; "O" for Open, "B" for Black & White or "C" for Creative.  $\bullet$
- The "#" will be the priority of the images you send in. This lets us know how many images we have from you in a category. In the case of a critique if we have too many images we will be sure to get the images you wanted us to review the most.
- Club Name will be replaced with the word "Coastal"  $\bullet$
- Last name and first name are self explanatory
- Title will be the title of your image
- YYYY-MM will be the 4 digit year and 2 digit month of the competition or critique. For example if the competition was in January of 2011 you would enter "2011-01"

If you have any questions please let one of the board members know and we will get you an answer.

### News Flash: The Depot To Close In October

Back in August we were notified that The Depot would not be available after September 30, 2010 due to the towns plans to tear the building down and build a new Senior Center. This was a change from the order things were suppose to happen and caught us and quite a few other groups by surprise for this fall. Basically, our first meeting of the year on September 15, 2010 will be our last meeting at The Depot. This news gave us less than 6 weeks to find a new meeting place.

The Coastal Camera Club board has been working hard to secure a new location for our meetings. As of the publication of this news letter we still have no answers. Stay tuned for more information as it becomes available.

#### September Meeting—Refreshments

Each meeting, one club member is responsible for bringing a snack and a cold beverage. Cups and paper goods are supplied by the club and brought each week by the hospitality chair.

*September 15th*

*Don't Forget to sign up for Food and Drinks for a meeting this season!*

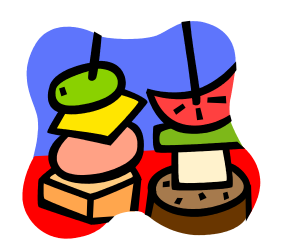

### Tidbits #53 Cont'd...

*(Continued from page 3)*

block all light and a transparent white surface to reduce the light on the subject. But, do you even need to purchase a reflector? No, remember my handmade reflector 4X8 inches for macro. It is a piece of scrap white mat board with one side covered in crumpled aluminum foil. If you troll the Internet you will find plans and directions to make any number of home made reflectors that work just as well as the commercial ones.

But you need not go to that trouble just look around the house. You have mirrors, white sheets (well washed to remove the blue seizing), ceilings and walls, aluminum foil in various colors. Even spoons for lighting a small area in tabletop work.

Do you have to stop with just one reflector? No, just as with fill flash for subjects that do not move such as portraits, architectural interiors, table top and macro you can use multiple reflectors. They can put light into the whole scene or on just one part of an object within the scene. You can even go so far as to reflect light from one reflector to another. Just remember the farther the light has to travel the more it spreads and the weaker it gets.

The last group of reflectors we will discuss are found reflectors. This can be as simple as the light reflecting off of snow or the sand on the beach. Or, it can be as complex as light reflecting off of a buildings glass wall onto another wall and then into the scene. On a bright sunny day when it is to contrasty to photograph in the direct sun, look for an area in the shade or on the shaded side of a street that has light reflecting into it. Place your subject into the reflected area and shoot away. Just be aware of the color of the reflected light.

I realize that this tidbits has covered three months and is quite long but if you read through it a few times and practice setting up fill light you will find that it takes very little time, less than it took to read all three articles, and will immensely improve those images with contrast problems. If you wish to learn more "Google" fill light, fill flash or reflectors for photography and happy reading.

### Help Make Our Club Better.

Remember folks, this is your club, is there is something you would like to see the club do let us know. There is a whole world out there waiting for us to explore.

- If there is a place you would like to see us go shooting let the Activities Chairpersons know
- If you know of a good speaker the club could bring in let the Program Chairperson know  $\bullet$
- If you like to write an article for the newsletter let the Newsletter Chairperson know.

The club can be very accommodating if we know what you want to see and do. We also welcome any help club members can give us. Just ask one of the board members how you can help and I am sure we will come up with something.

#### Coastal Camera Club Reminder

Just as a reminder to everyone, Dues for the 2009-10 Club are as follows:

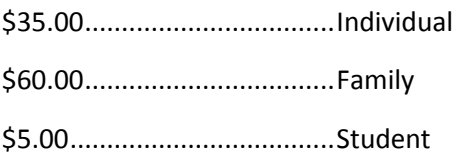

# Coastal Camera Club

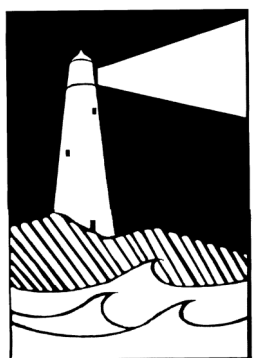

Louis Secki, Editor 1675 Boston Post Road, Apt A Guilford, CT 06437

Founded 1990

**First Class Mail**

*The Image* is published by the Coastal Camera Club *Address correction requested*